## **Österreichische Post Richtlinie für die Erstellung des Barfreimachungsvermerk**

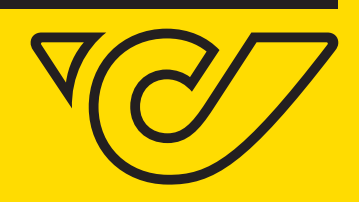

Mastervorlage zum ein- und ausblenden aller Elemente. Die Vorlage ist in Ebenen erstellt.

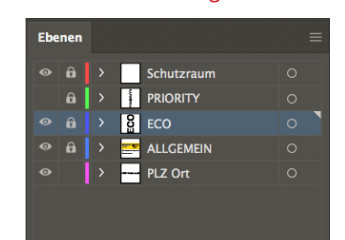

**Bar freigemacht/Postage paid 0000 Musterstadt Österreich/Austria**

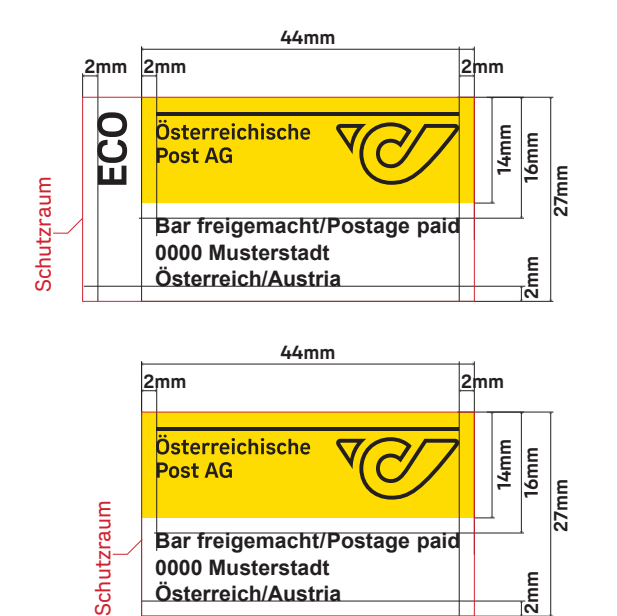

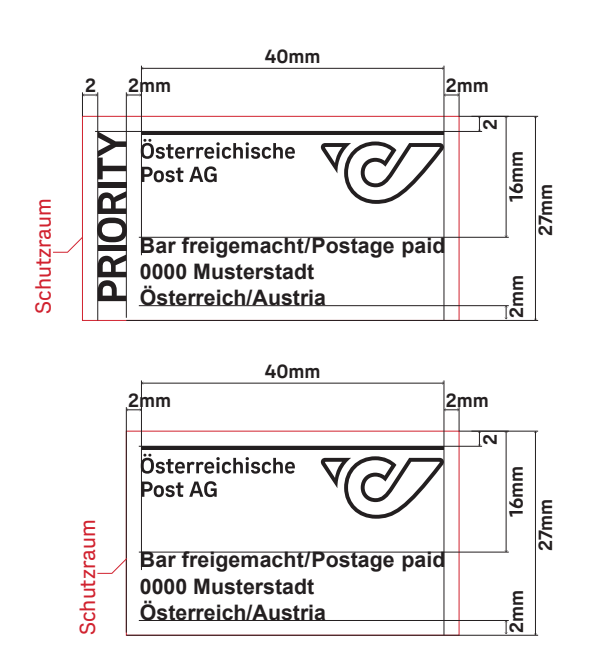

**Schriftart: Arial Bold Schriftgröße: 8 Punkt Zeilenabstand: 9,9 Punkt** ECO Österreichische **Post AG** 

## **MASTER Vorlagen**

 Es gibt zwei Mastervorlagen für Adobe Illustrator (Farbe und Schwarz), mit denen man alle Barfreigemachtvermerke erstellen kann. Bei diesen Mastervorlagen kann man über Ein- und Ausblenden der Ebenen zwischen ECO, PRIORITY oder ALLGEMEIN Freimachung auswählen und die Postleitzahl und den Namen des Ortes/der Stadt eintragen. Wichtig hierbei ist, dass der Name nicht über das Wort "Postage paid" ragt. Der Freimachungsvermerk darf optisch nicht verändert werden, damit eine postalische Zustellung gewährleistet ist.

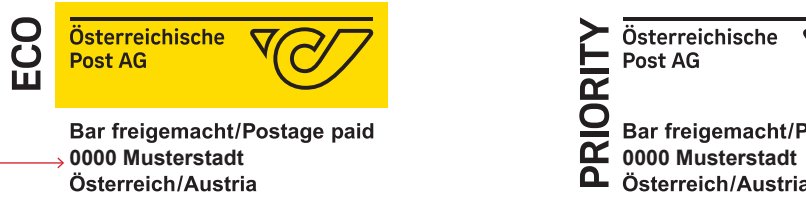

Die Postleitzahl und die Musterstadt können individuell bearbeitet werden

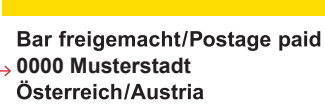

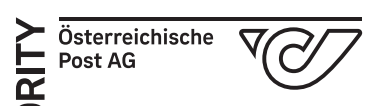

Bar freigemacht/Postage paid Österreich/Austria

**Bemaßung**

## **Typographie**